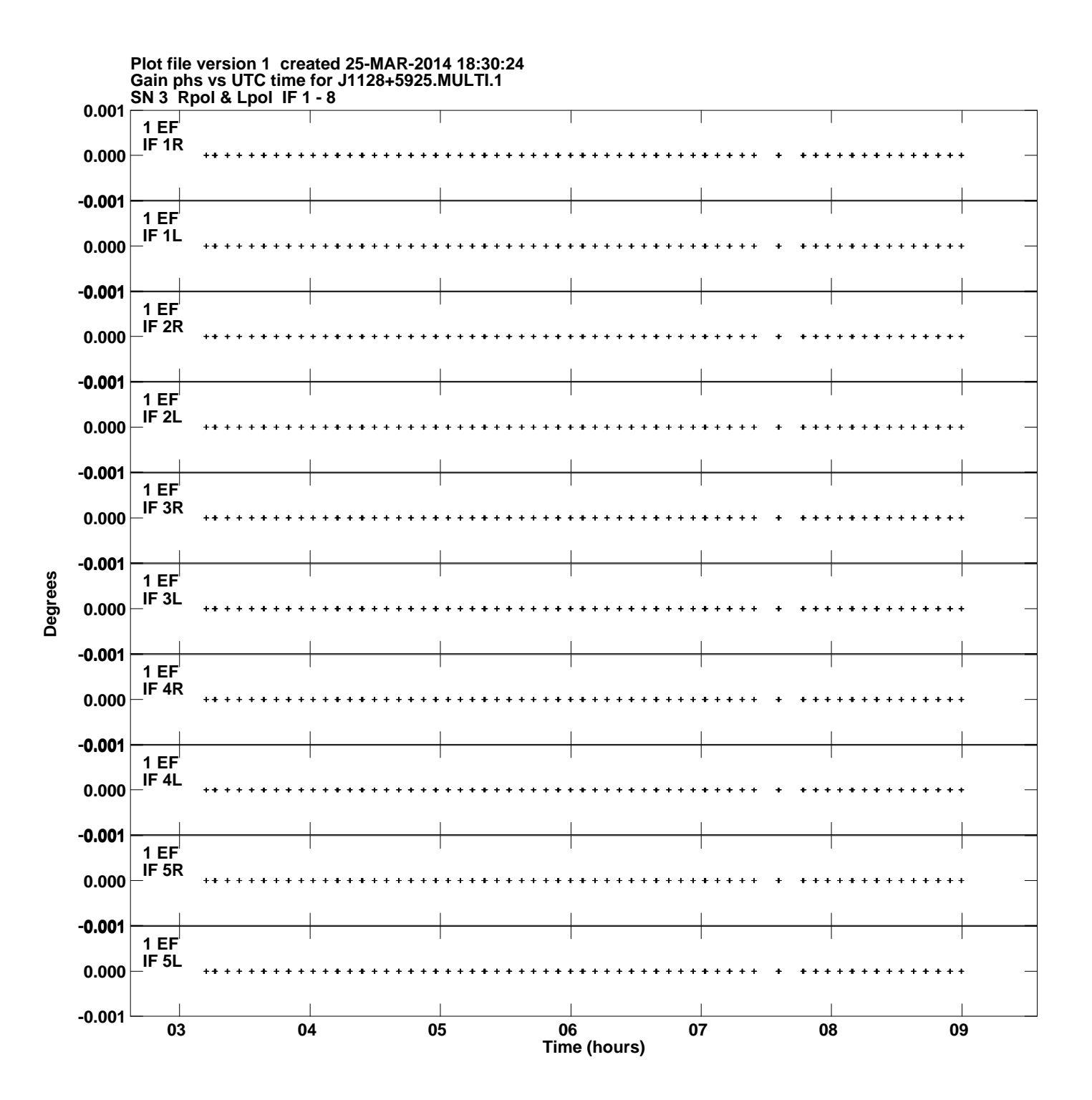

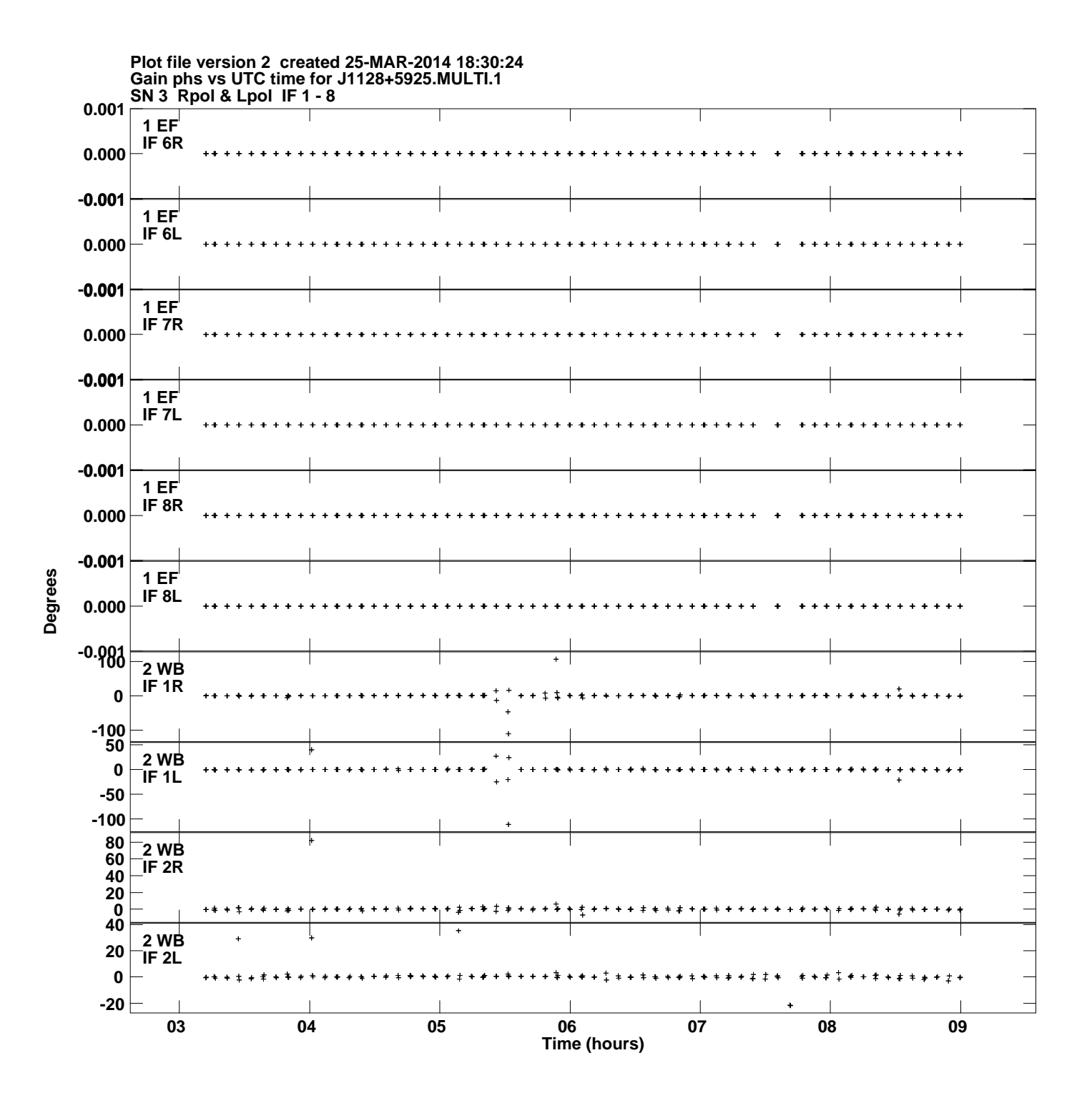

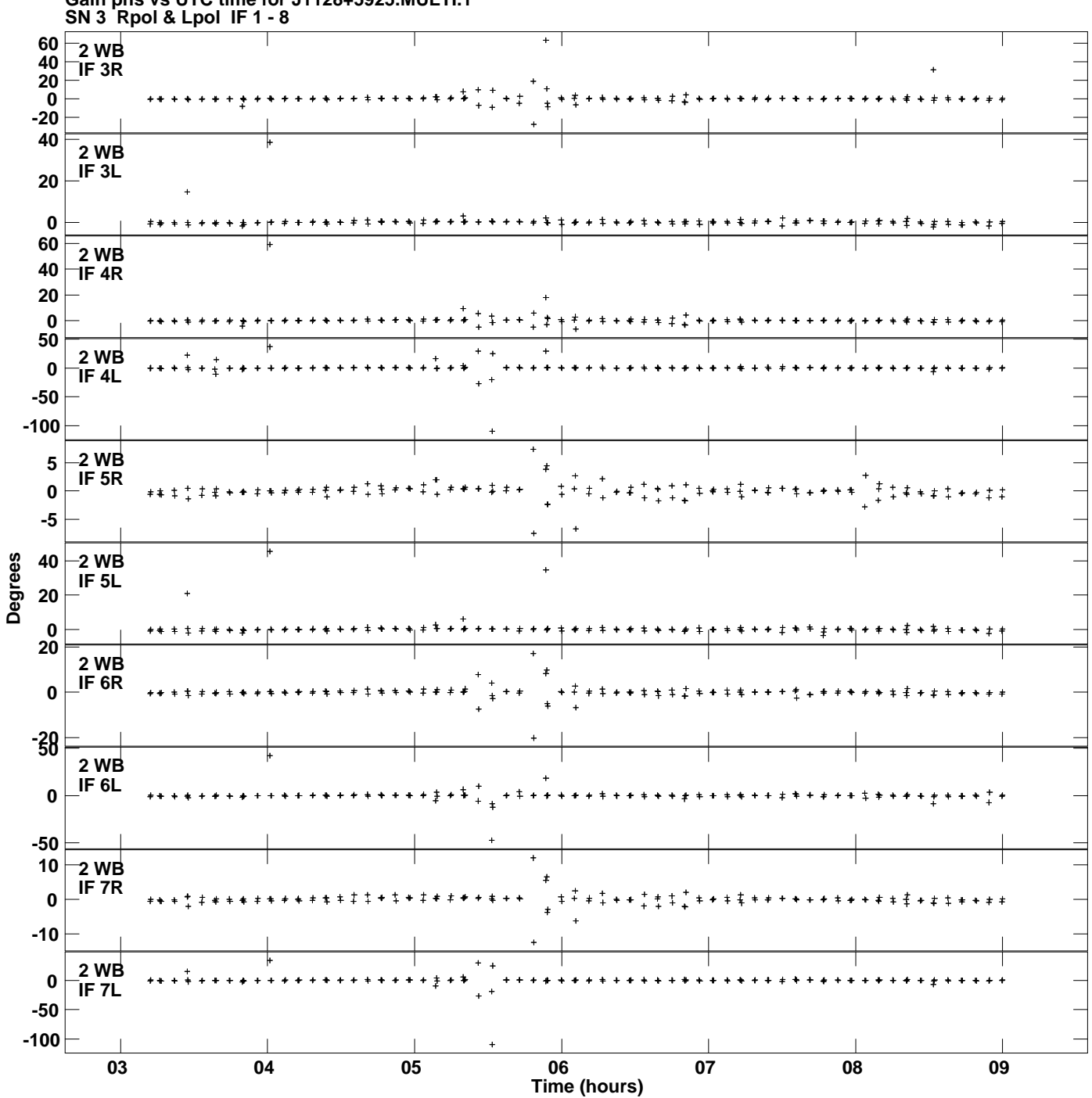

**Gain phs vs UTC time for J1128+5925.MULTI.1 Plot file version 3 created 25-MAR-2014 18:30:24**

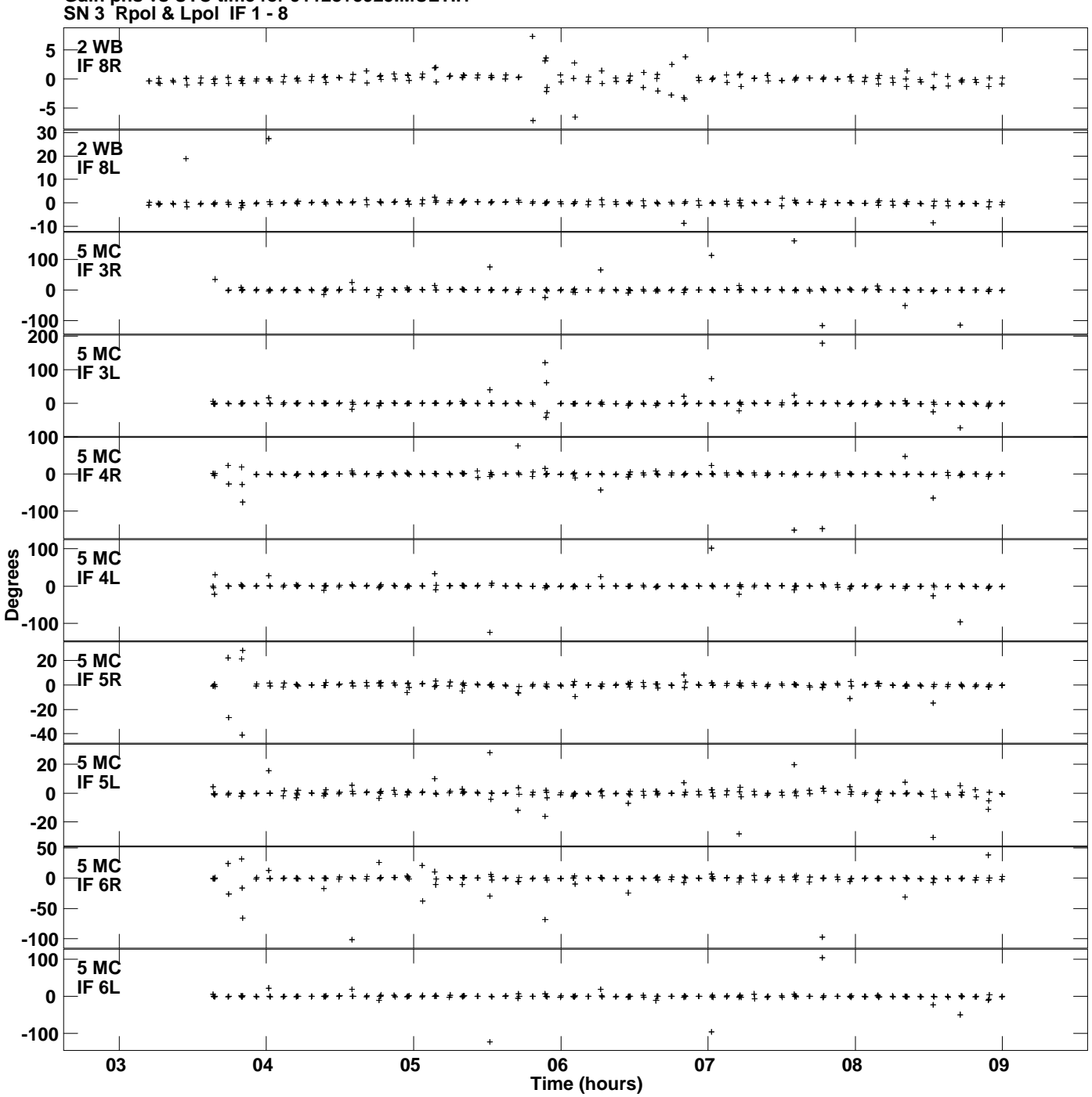

**Gain phs vs UTC time for J1128+5925.MULTI.1 Plot file version 4 created 25-MAR-2014 18:30:24**

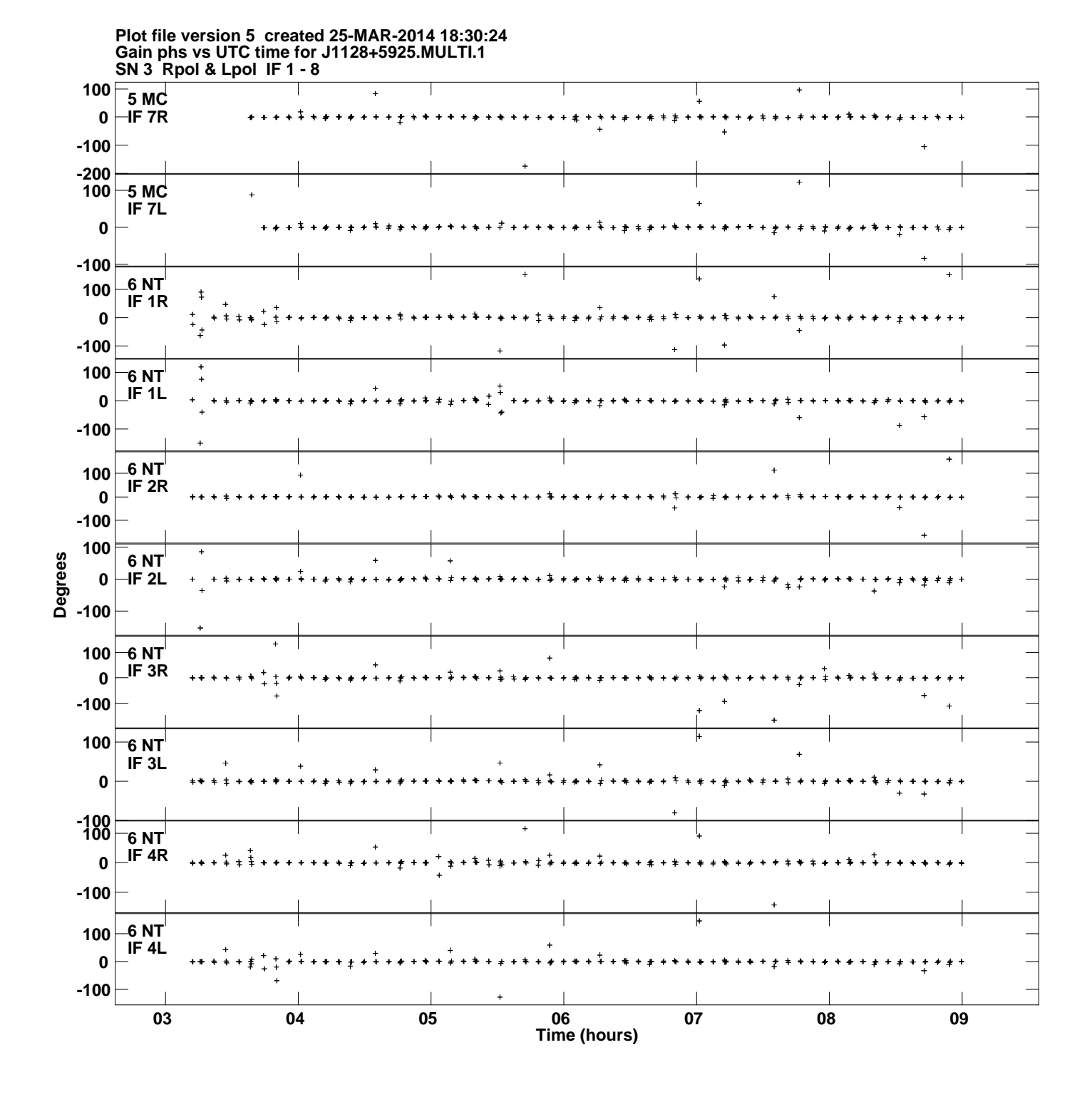

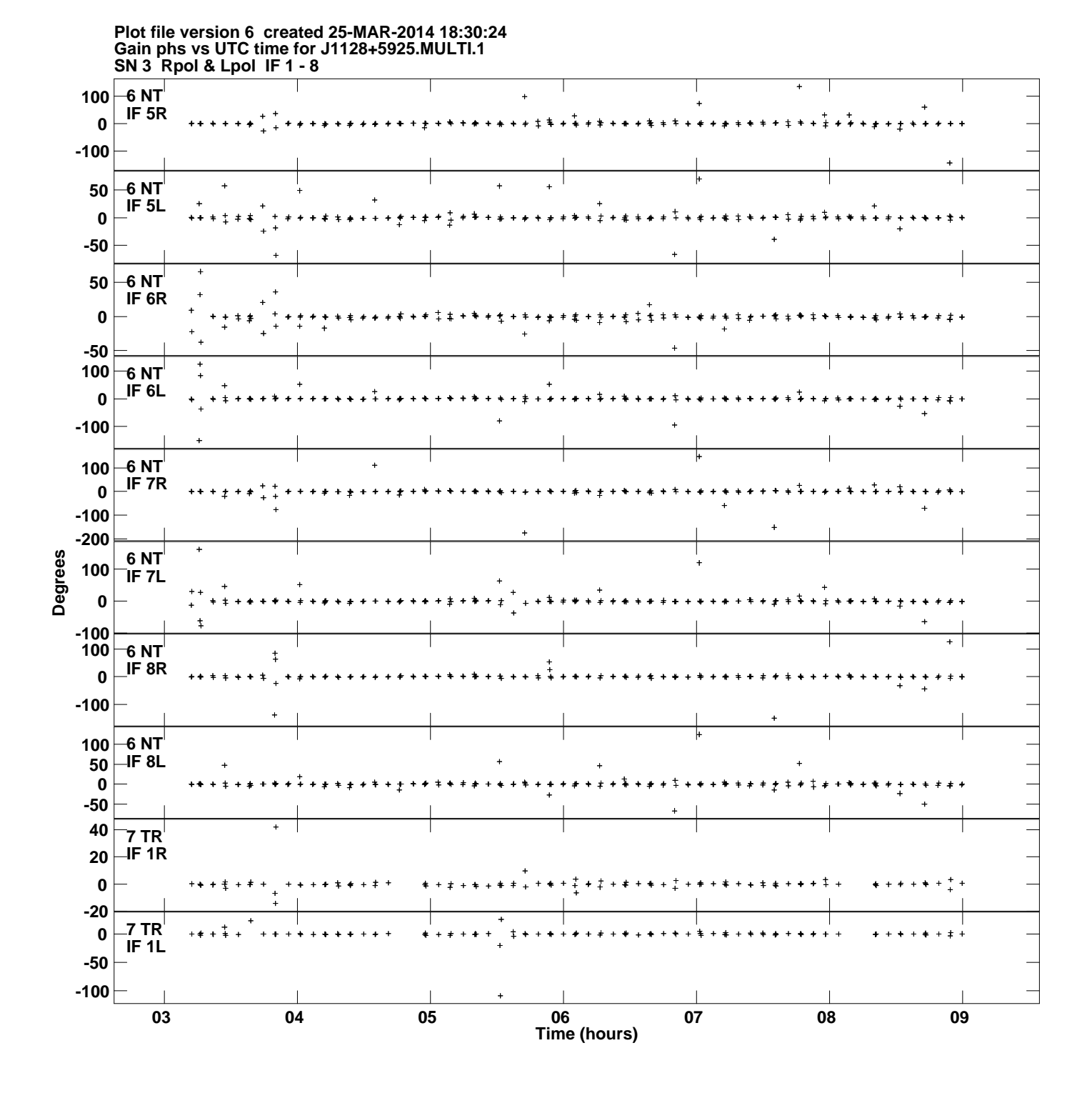

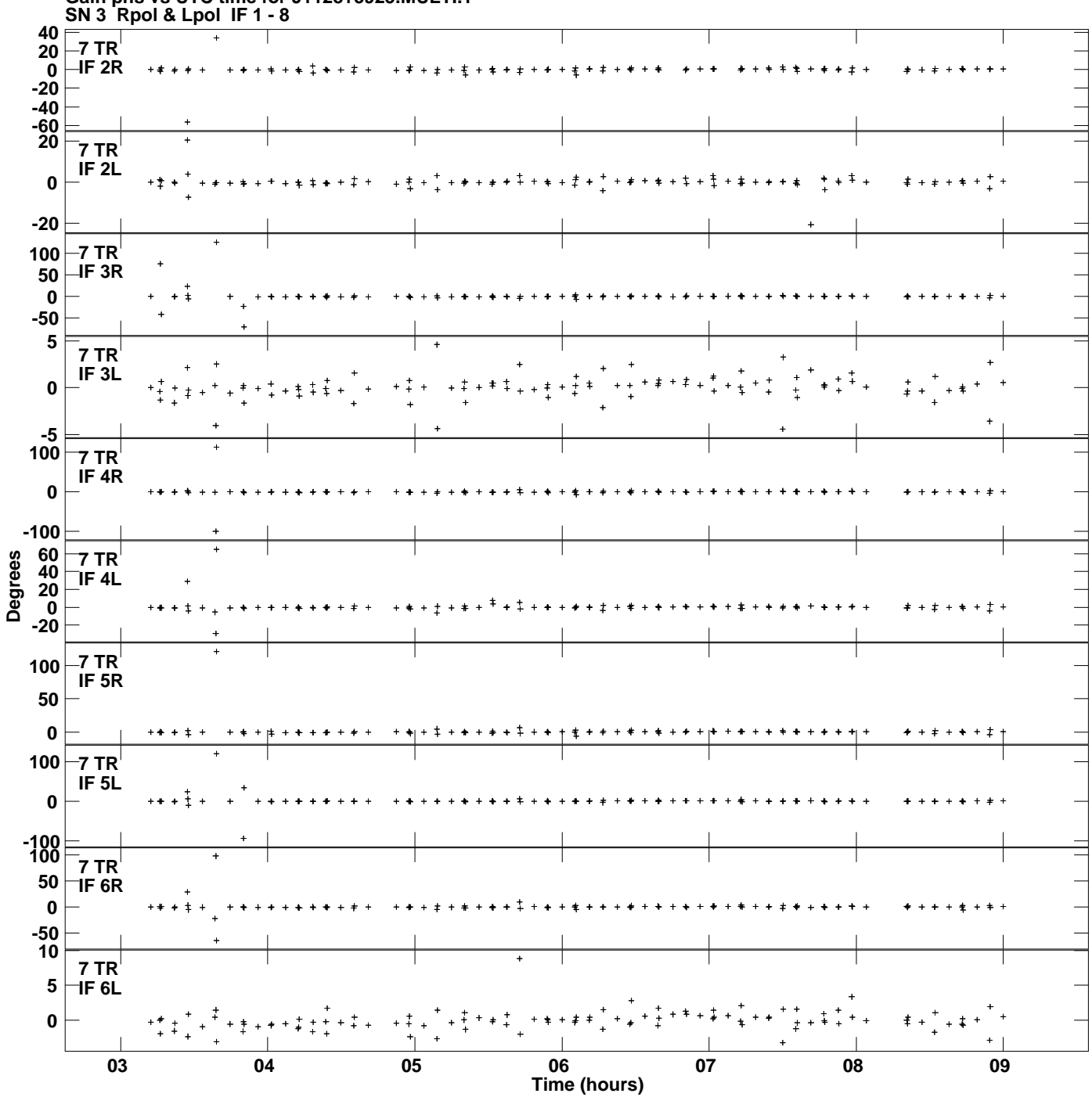

**Gain phs vs UTC time for J1128+5925.MULTI.1 Plot file version 7 created 25-MAR-2014 18:30:24**

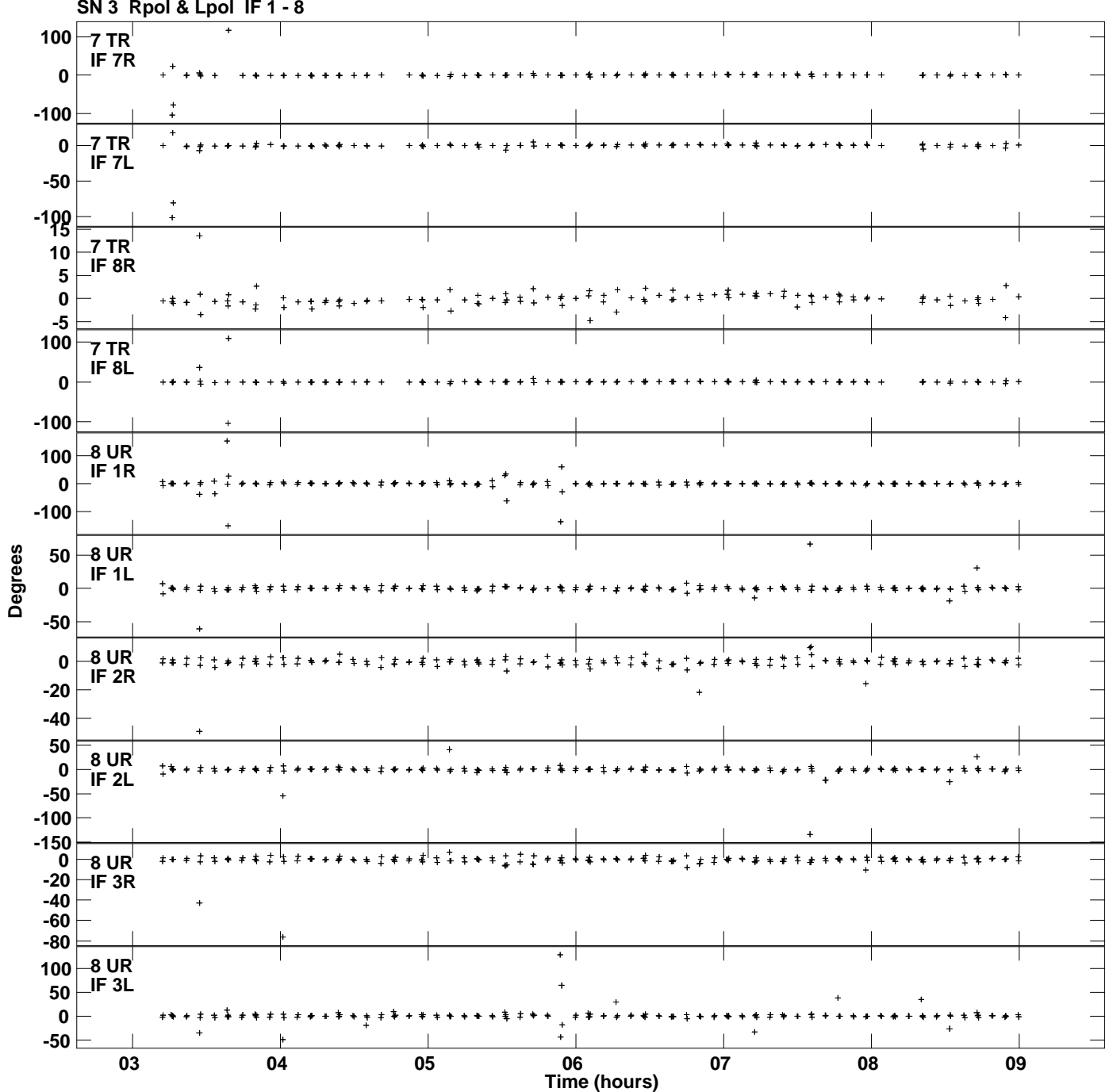

**Gain phs vs UTC time for J1128+5925.MULTI.1 SN 3 Rpol & Lpol IF 1 - 8 Plot file version 8 created 25-MAR-2014 18:30:24**

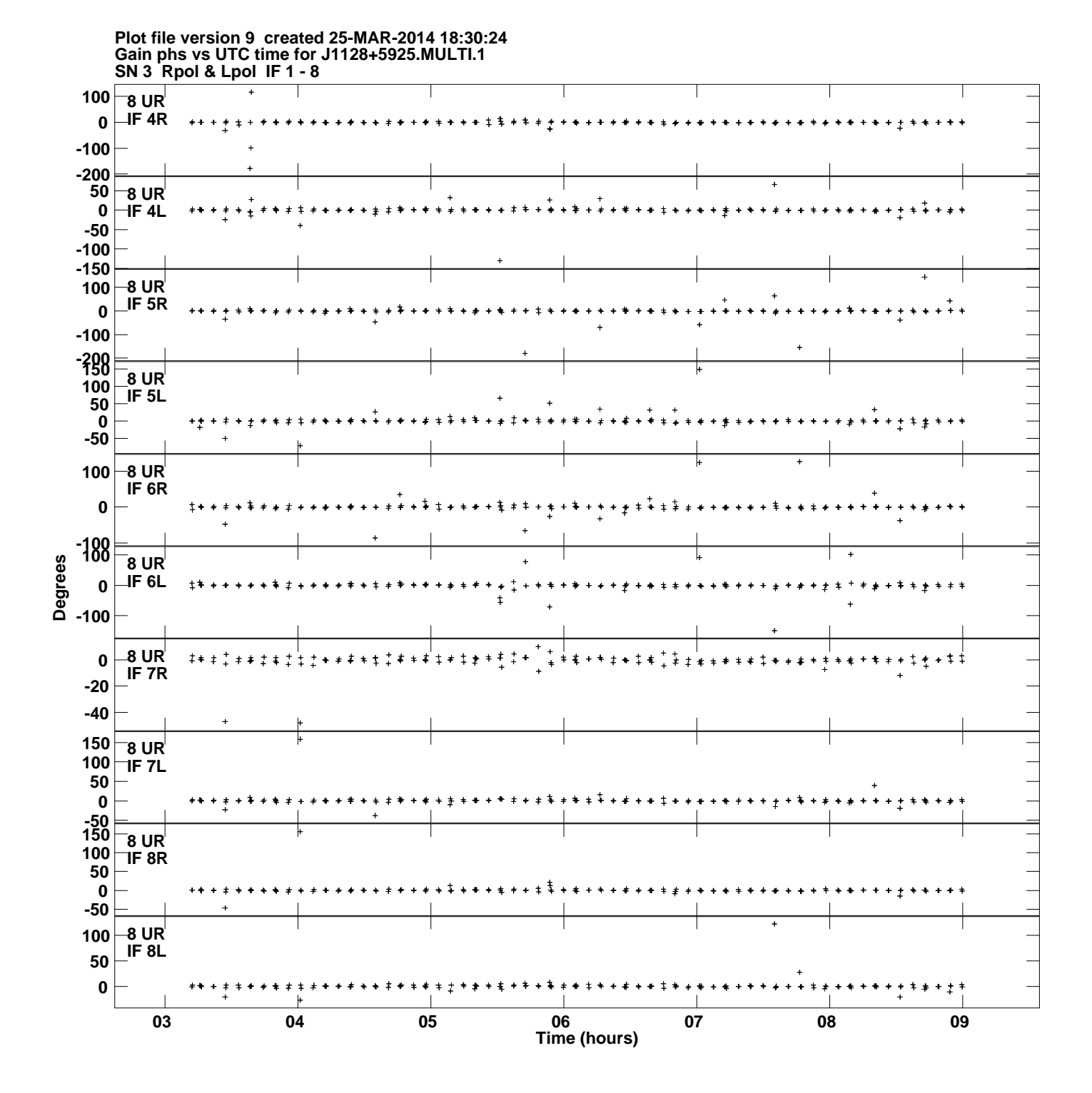

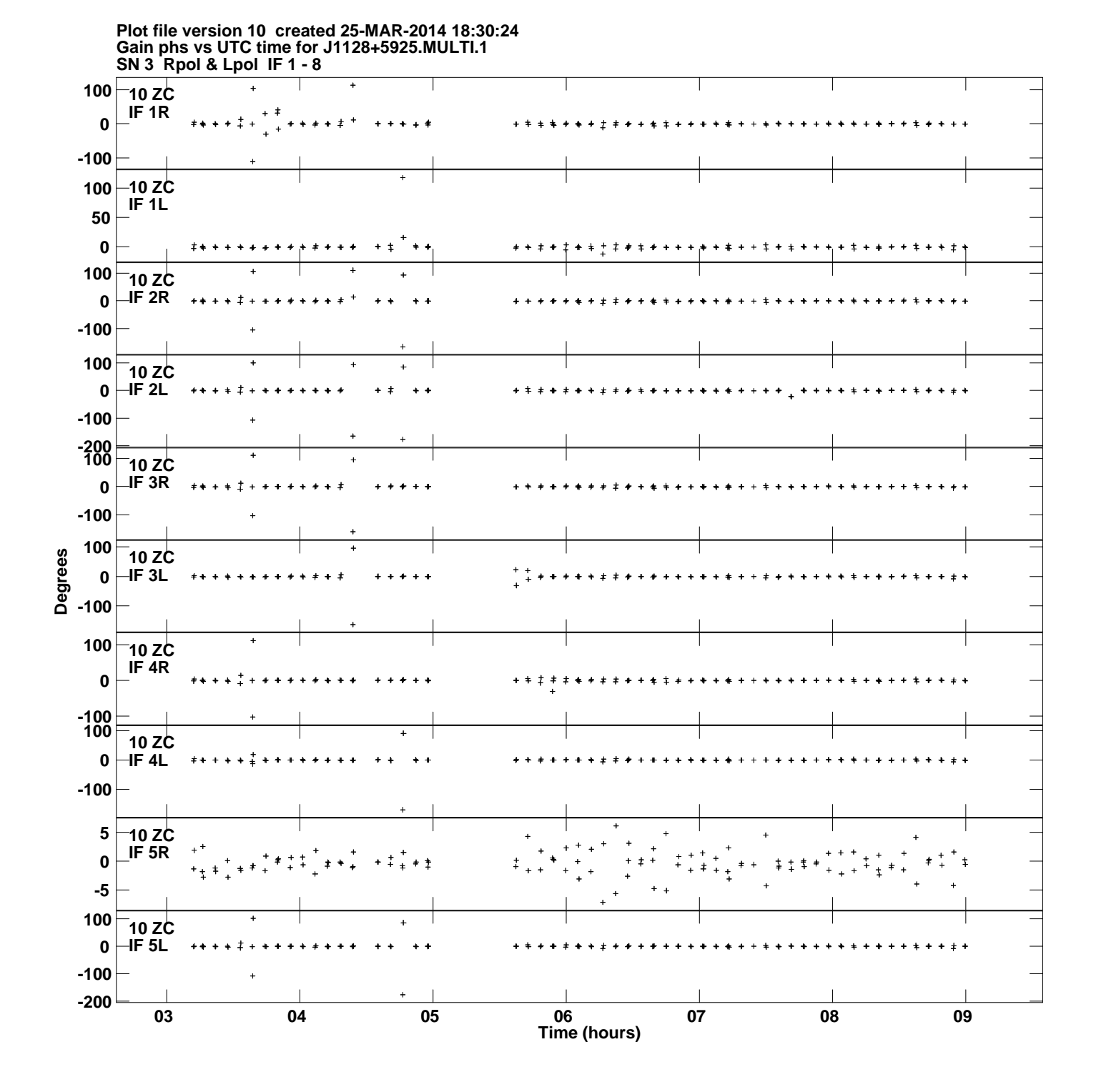

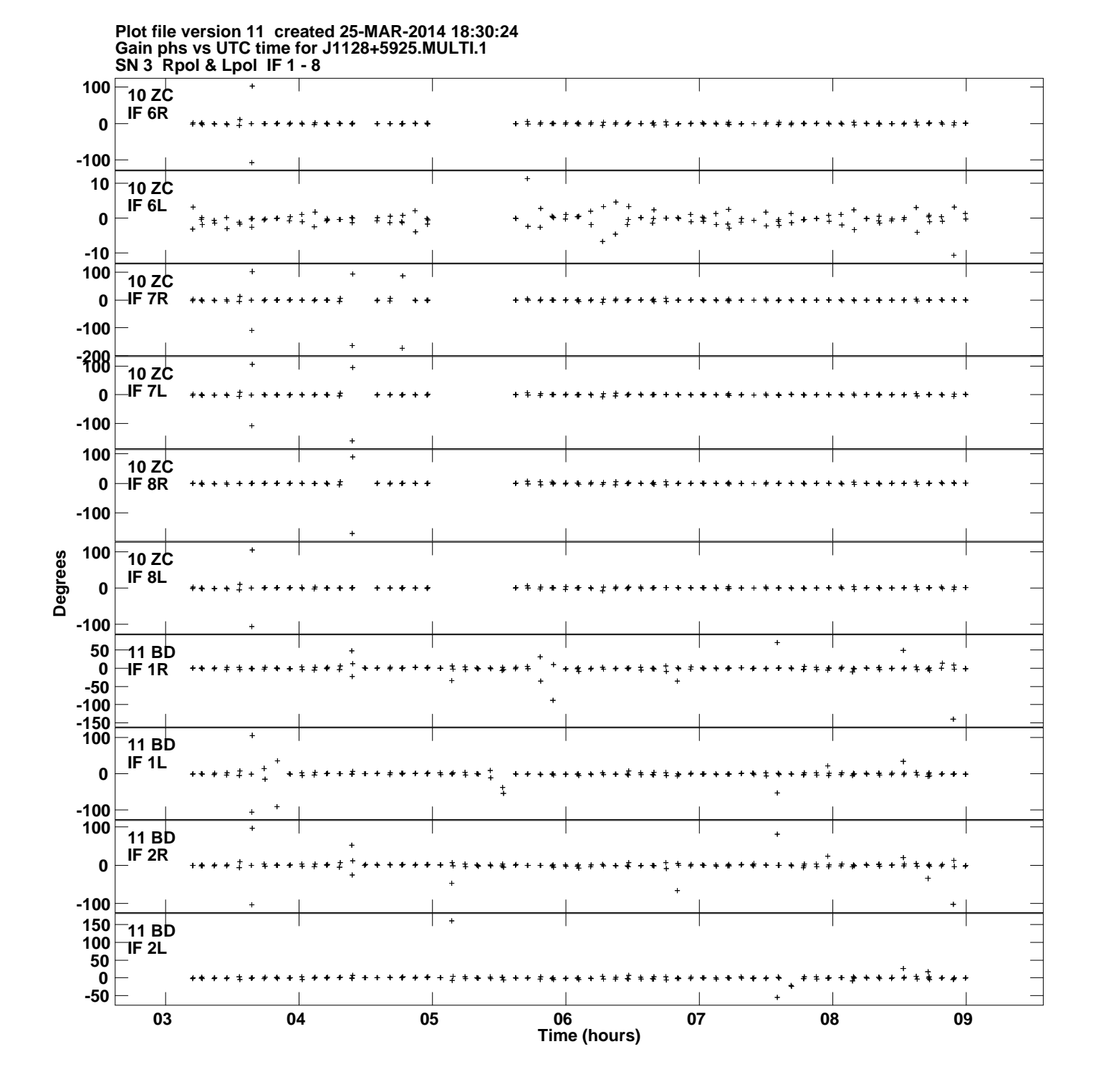

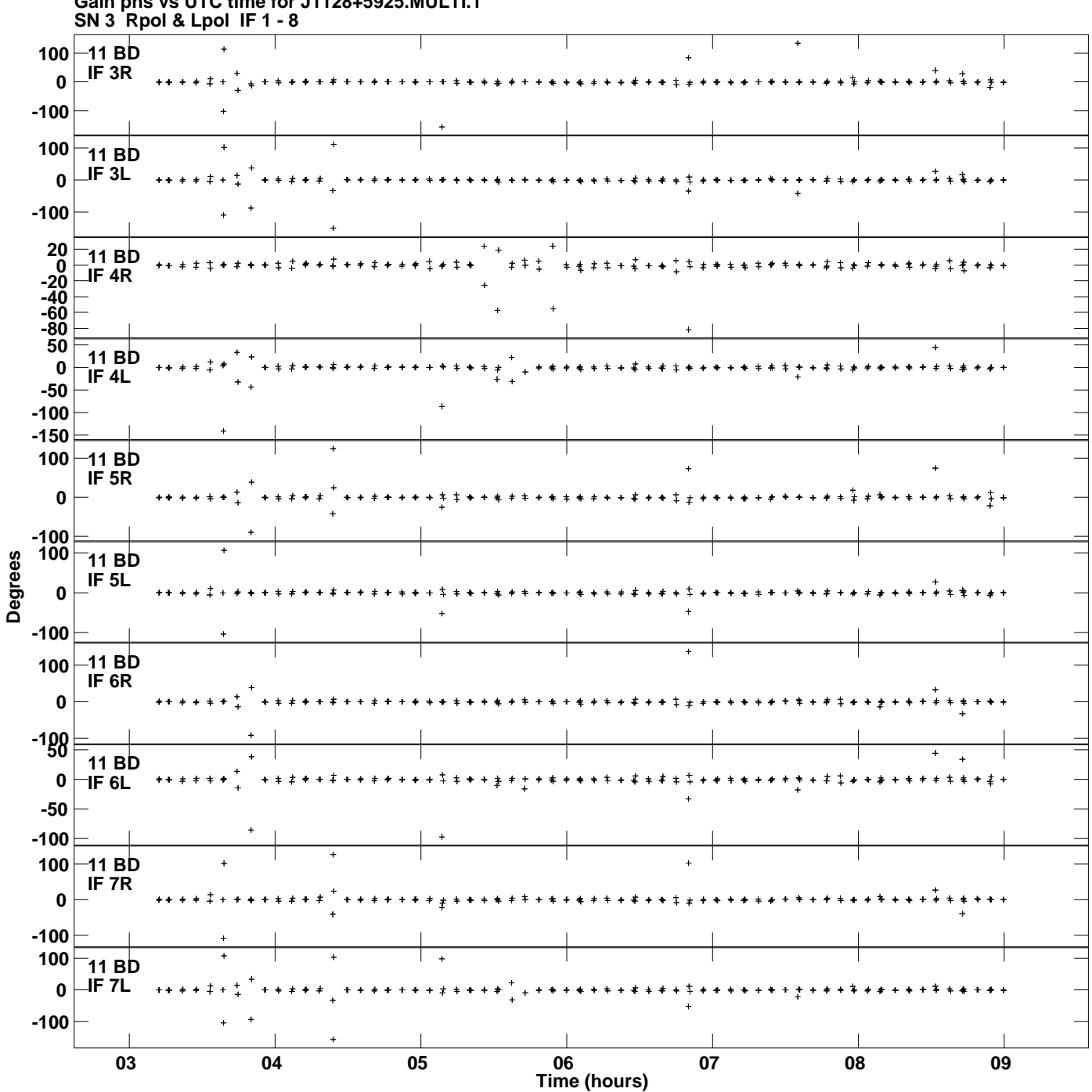

**Gain phs vs UTC time for J1128+5925.MULTI.1 Plot file version 12 created 25-MAR-2014 18:30:24**

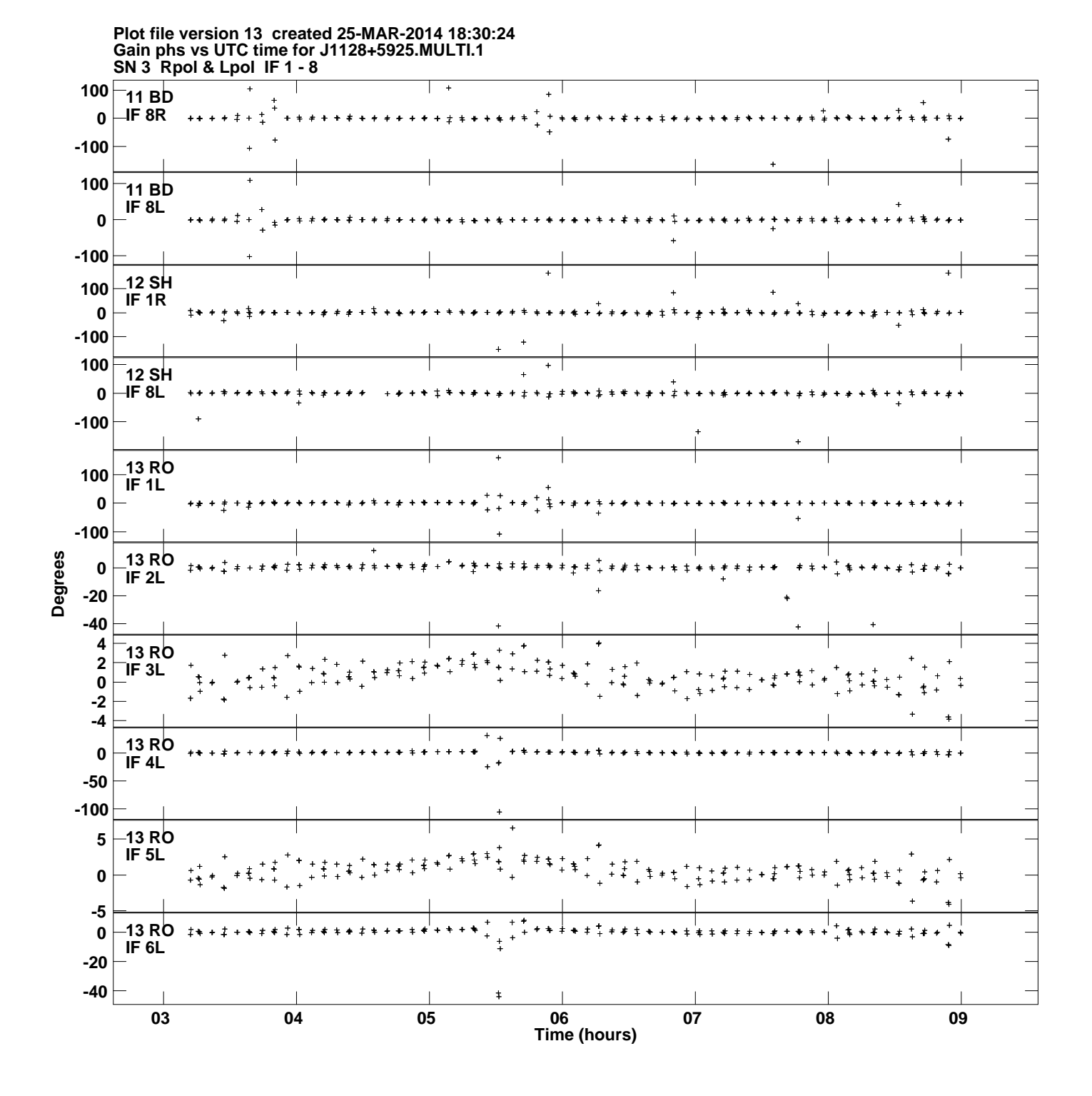

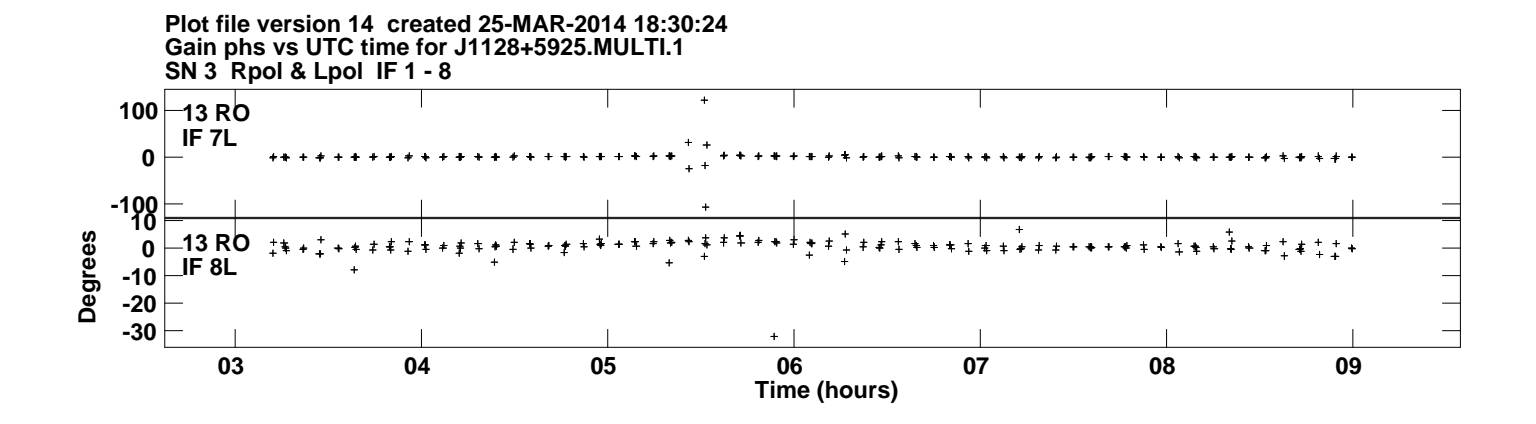